## Ansicht Speichern

Eigenschaften - 0000178.SLDPRT

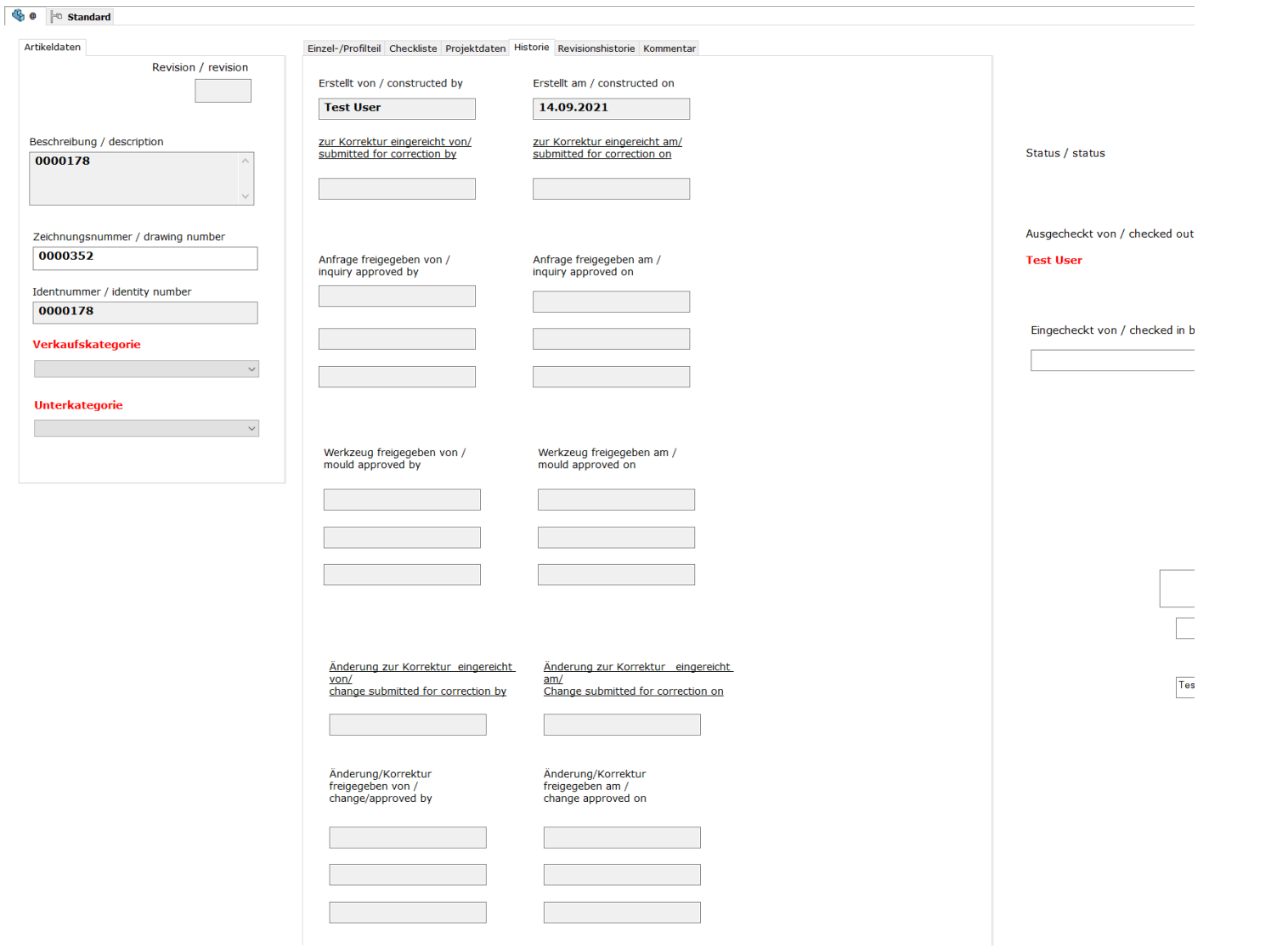

Vorlage Datenkarte

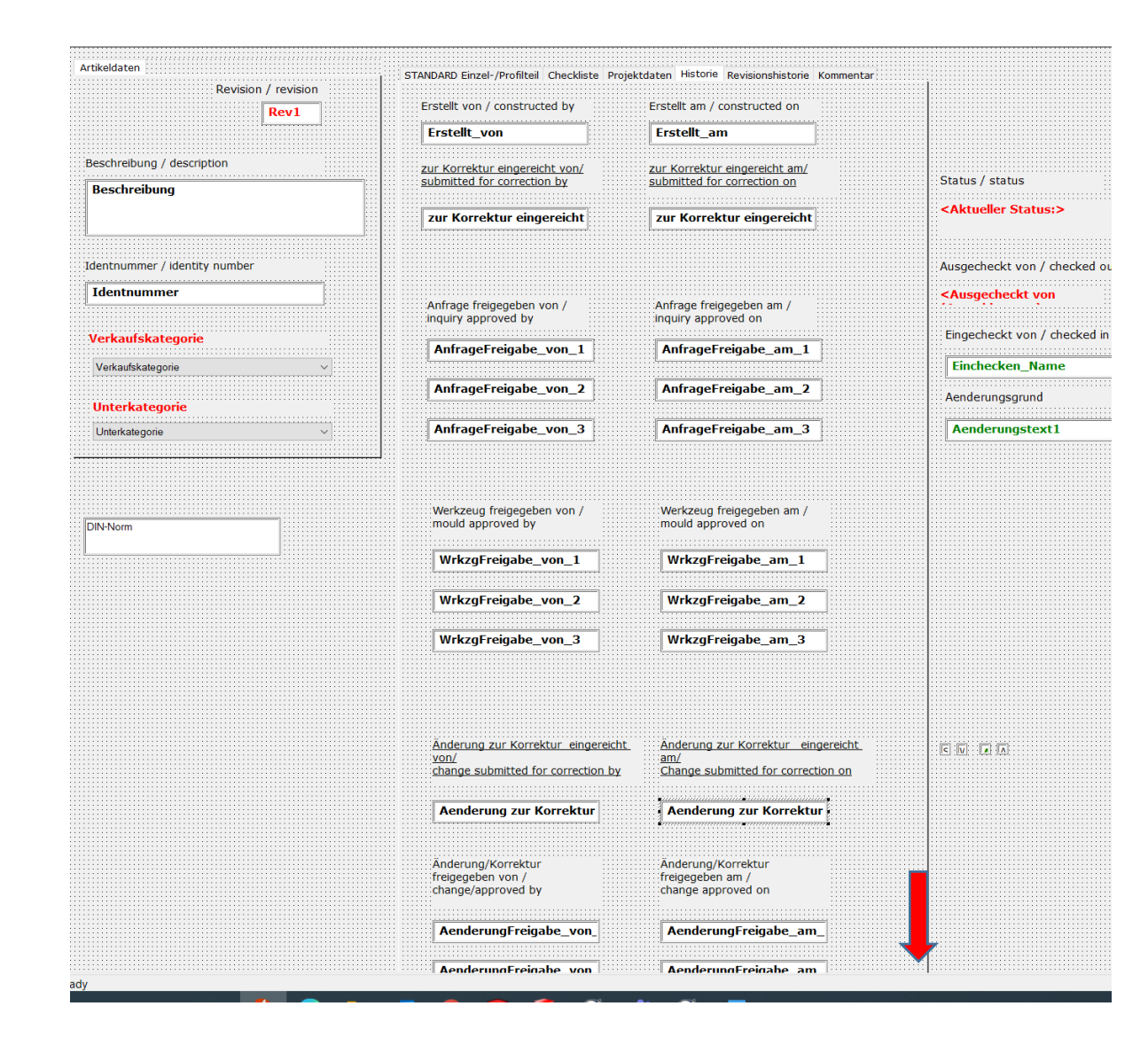